## Percentages

**Percentages**  $0/2$ 

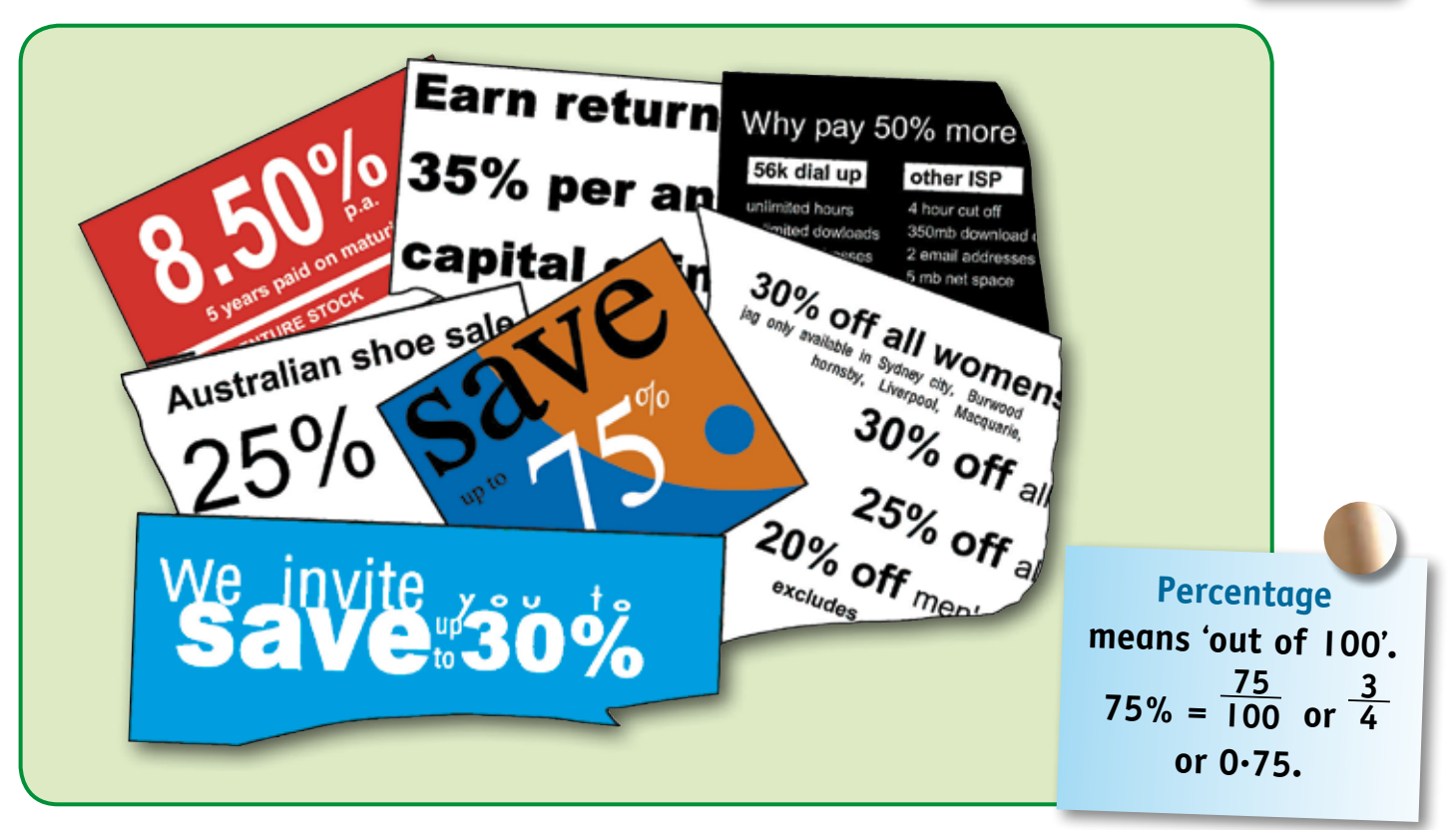

\_\_\_\_\_\_\_\_\_\_\_\_\_\_\_\_\_\_\_\_\_\_\_\_\_\_\_\_\_\_\_\_\_\_\_\_\_\_\_\_\_\_\_\_\_\_\_\_\_\_\_\_\_\_\_\_\_\_\_\_\_\_\_\_\_\_\_\_\_\_\_\_\_\_\_\_\_\_\_\_\_\_\_\_\_\_\_\_\_\_\_\_\_\_\_\_\_\_\_\_\_\_\_\_\_\_\_\_\_\_\_

- **1** Arrange these percentages in ascending order.
- **2** Match a percentage from above to each set of equivalent fractions.

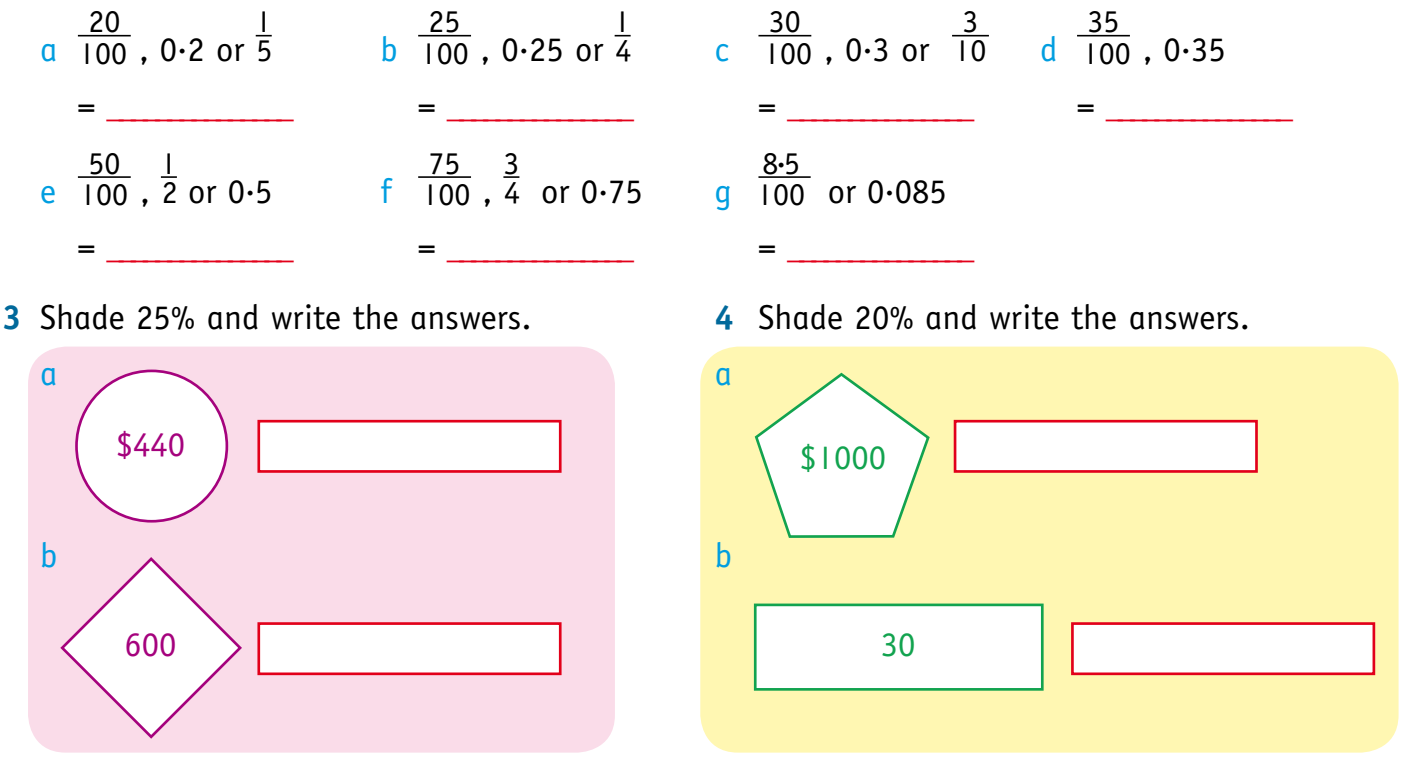

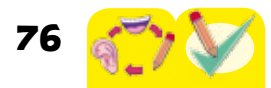

**ACMNA132** Money and financial mathematics • Make connections between equivalent fractions, decimals and percentages. **•** Investigate and calculate percentage discounts.

## Calculating percentages

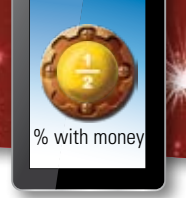

77

**1** Use equivalent percentages and fractions to calculate the following.

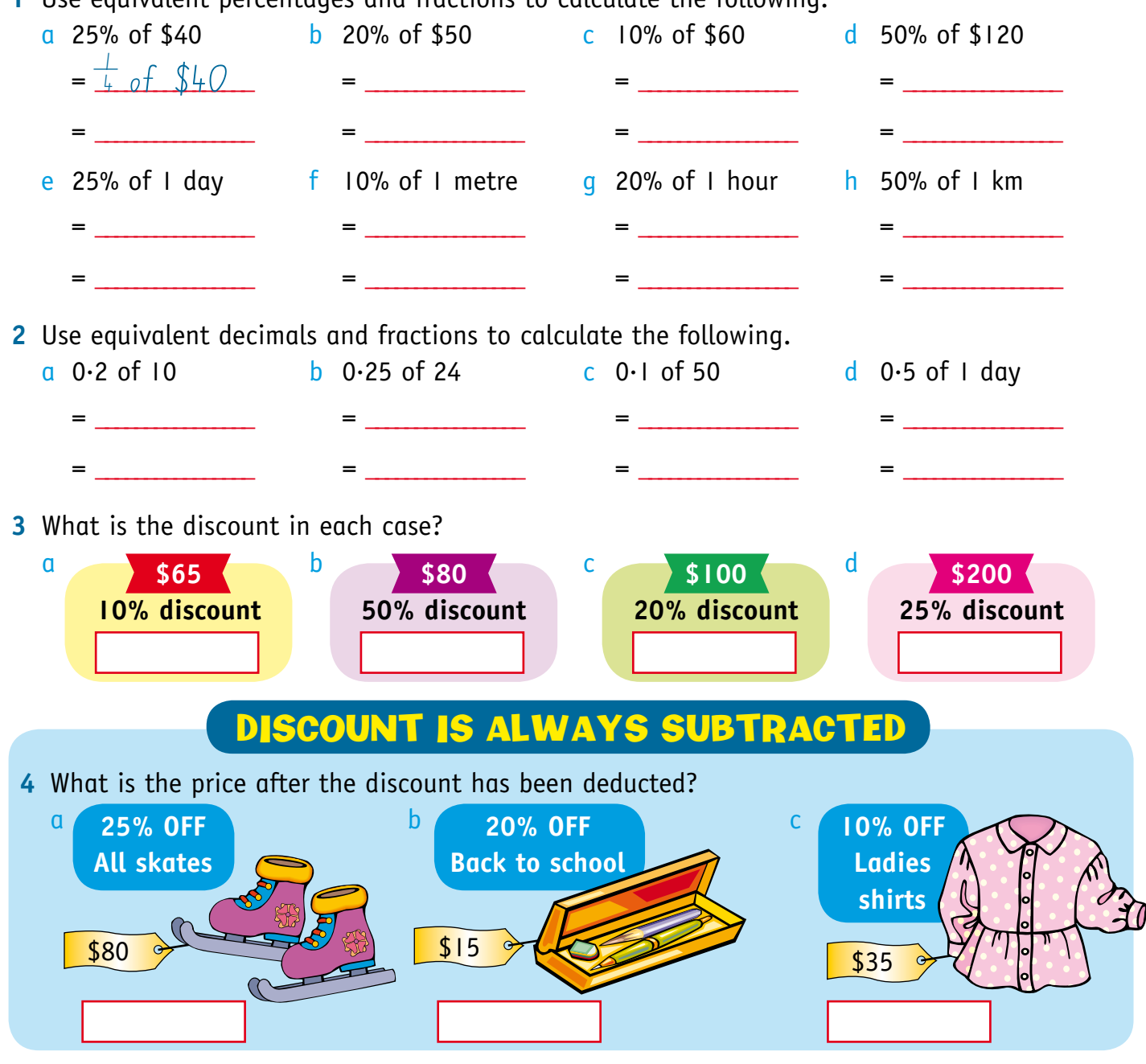

**5** The Smiths are shopping for a new chair. They are confused by the deals offered. Help them choose the cheapest chair. Which one do you estimate? \_\_\_\_\_\_\_\_\_\_\_\_\_\_\_\_

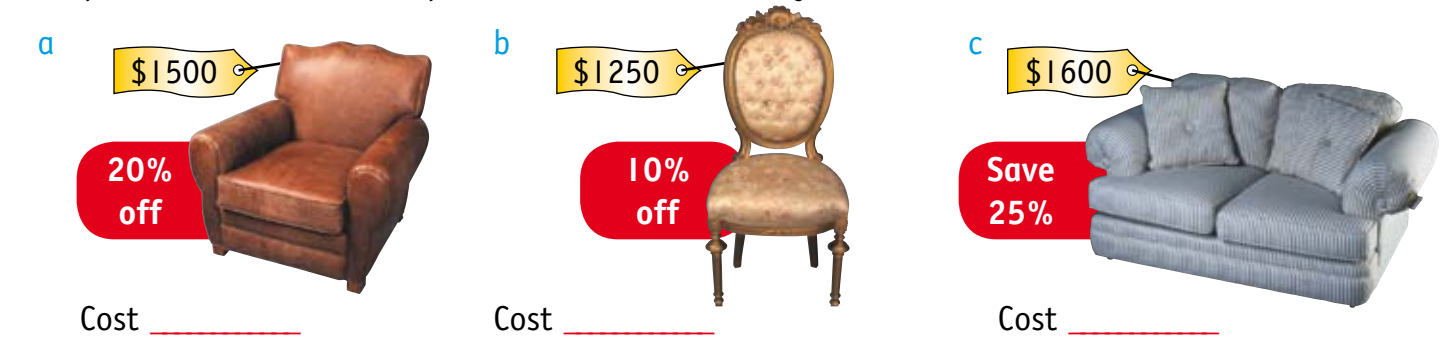

## **1** Complete these price tags. **Cost Price \$40 10% GST +\$4 Total \$44** a **Price \$30**  $+ 10\%$  GST Sale price <sup>b</sup> **Price \$75**  $+ 10\%$  GST Sale price <sup>c</sup> **Price \$1200**  $+ 10%$  GST Sale price\_ d **Price \$500**  $+ 10\%$  GST Sale price\_ <sup>e</sup> **Price \$135**  $+ 10%$  GST Sale price\_ Percentages of amounts Percentages of amounts Lab 6 Lab 6 pet percent % with mone

**2** These are the Faro family's monthly bills. They wish to reduce every one by 25%. What will be the new amount for each?

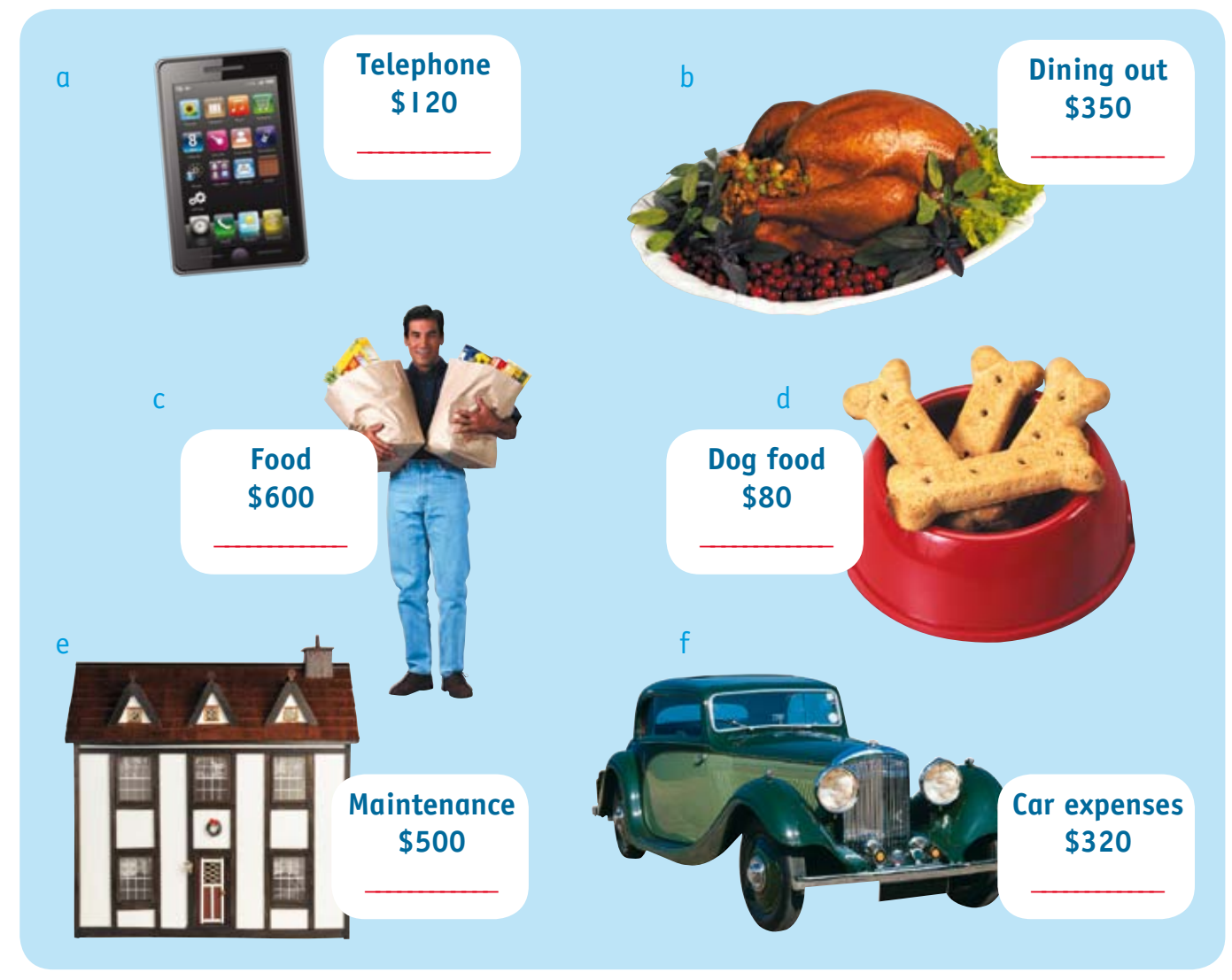

**3** How much would the Faro family save each month?

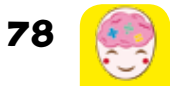

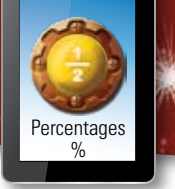

**1** Colour an amount in each column to make a set of three, eg 50% of 300 is 150. Use a different colour for each set of three.

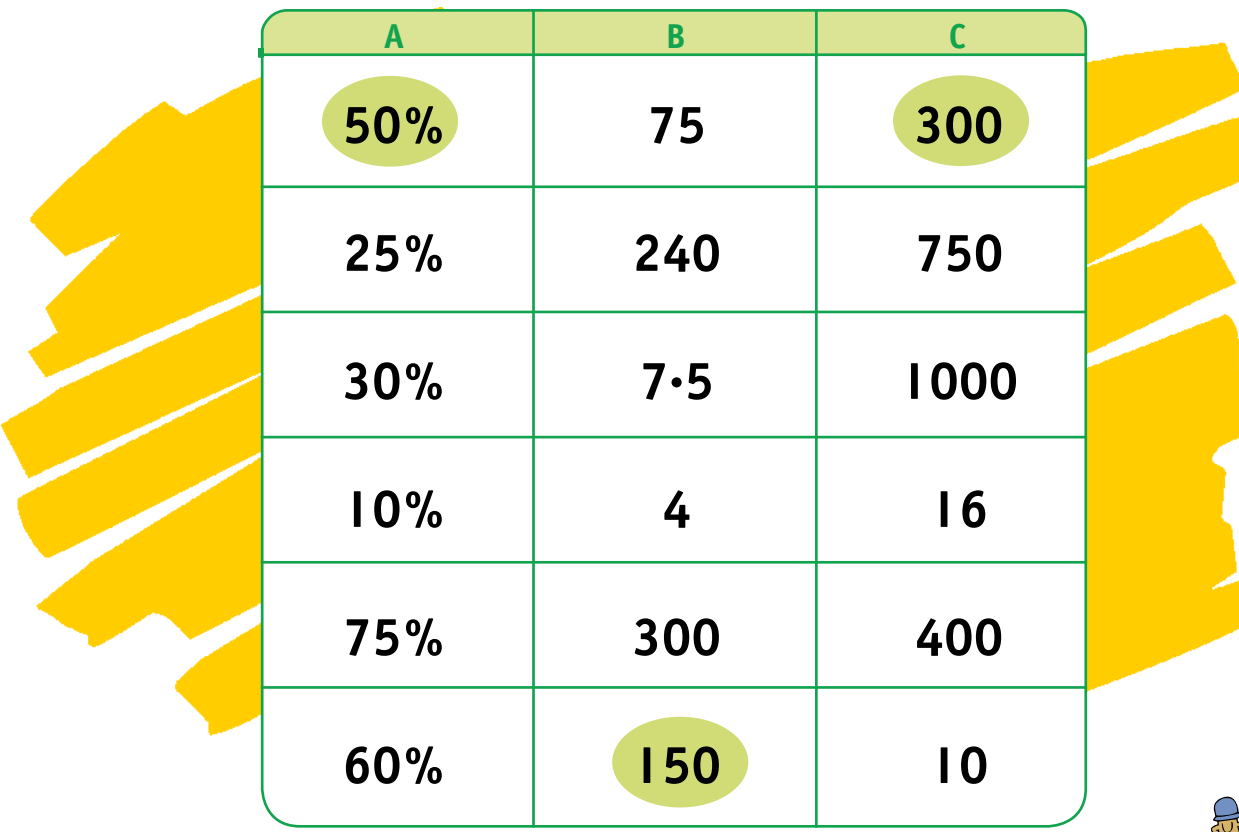

- **2** Jeffrey made 60 runs in the cricket match and Jesse made 20 fewer than Jeffrey. a How many runs were made altogether? \_\_\_\_\_\_\_\_\_\_\_\_\_\_\_\_\_\_\_\_\_\_\_\_\_\_\_\_
	- $b$  Who made 40% of the run total?
- **3** There are 10% more cats than dogs in the street. If there are 2 more cats than dogs, how many cats and dogs are there?
- **4** Alene spent 20% of her money on a T-shirt. She now has \$80 left. How much did she have to begin with?
- **5** Last year 1500 people attended the school fete. This year 1800 attended. By what percentage did the attendance increase? \_\_\_\_\_\_\_\_\_\_\_\_\_\_\_\_\_\_\_\_\_\_\_\_\_\_\_\_\_\_\_\_

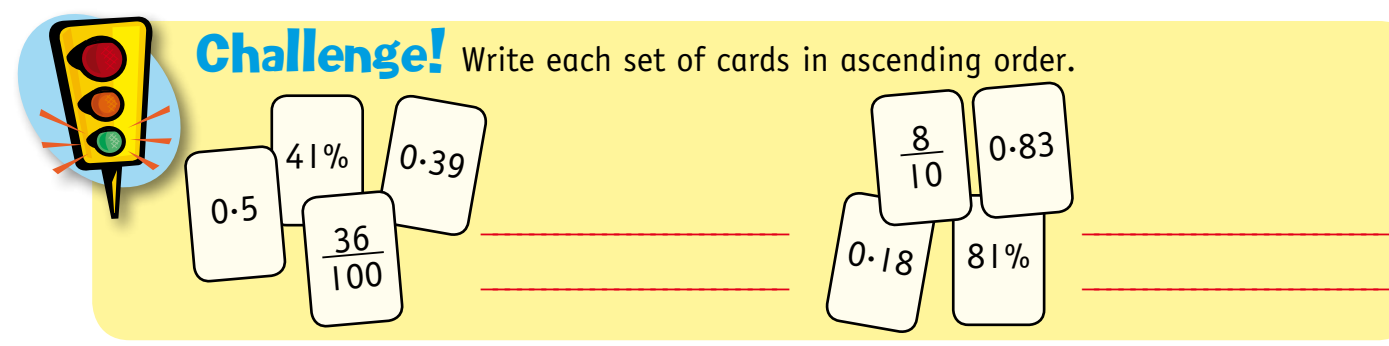

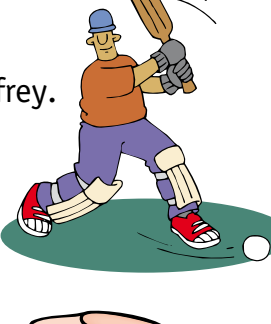

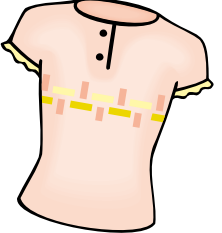